# Webentwicklung Backend: PHP

1

### Inhalt dieser Einheit

- 1. Allgemeines zu PHP
- 2. PHP im Backend
- 3. Syntax und Datentypen
- 4. Arrays und Array-Funktionen
- 5. String-Funktionen
- 6. Skripte schreiben
- 7. Webanwendungen schreiben
- 8. Vielseitigkeit von PHP
- 9. Ausführung und Debugging

### Wdh: HTTP, Webserver, Backend

- Dynamisch auf HTTP-Anfragen reagieren:
	- Grundsätzlich gingen alle Programmiersprachen, über CGI
		- aufrufbar von der Kommandozeile
		- Zugriff auf Umgebungsvariablen
		- Ausgabe in Textform
	- Einige Sprachen bringen aber praktische Dinge mit:
		- HTTP-Header bei Ein- und Ausgabe verarbeiten (z.B. Zugriff auf Eingabe-Werte)
		- o Session-Verwaltung
		- Dateisystem- und Datenbankzugriff
- Beispiele:
	- Z [PHP](http://php.net/manual/de/), Java, .Net, Ruby, Python, JavaScript (serverseitig), ...

# Backend-Technologie: Kriterien

- Kosten
	- Lizenzgebühren vs. freie Nutzung
- Hosting
	- leicht vs. aufwändig
- Community-Größe
	- für Support (denken Sie an StackOverflow)
- verfügbare Bibliotheken und Frameworks
- sonstiger betrieblicher Kontext
	- etwa bestehende Systeme
- Arbeitsmarkt
	- verfügbare Entwickler/innen

#### Backend-Technologien: Verbreitung

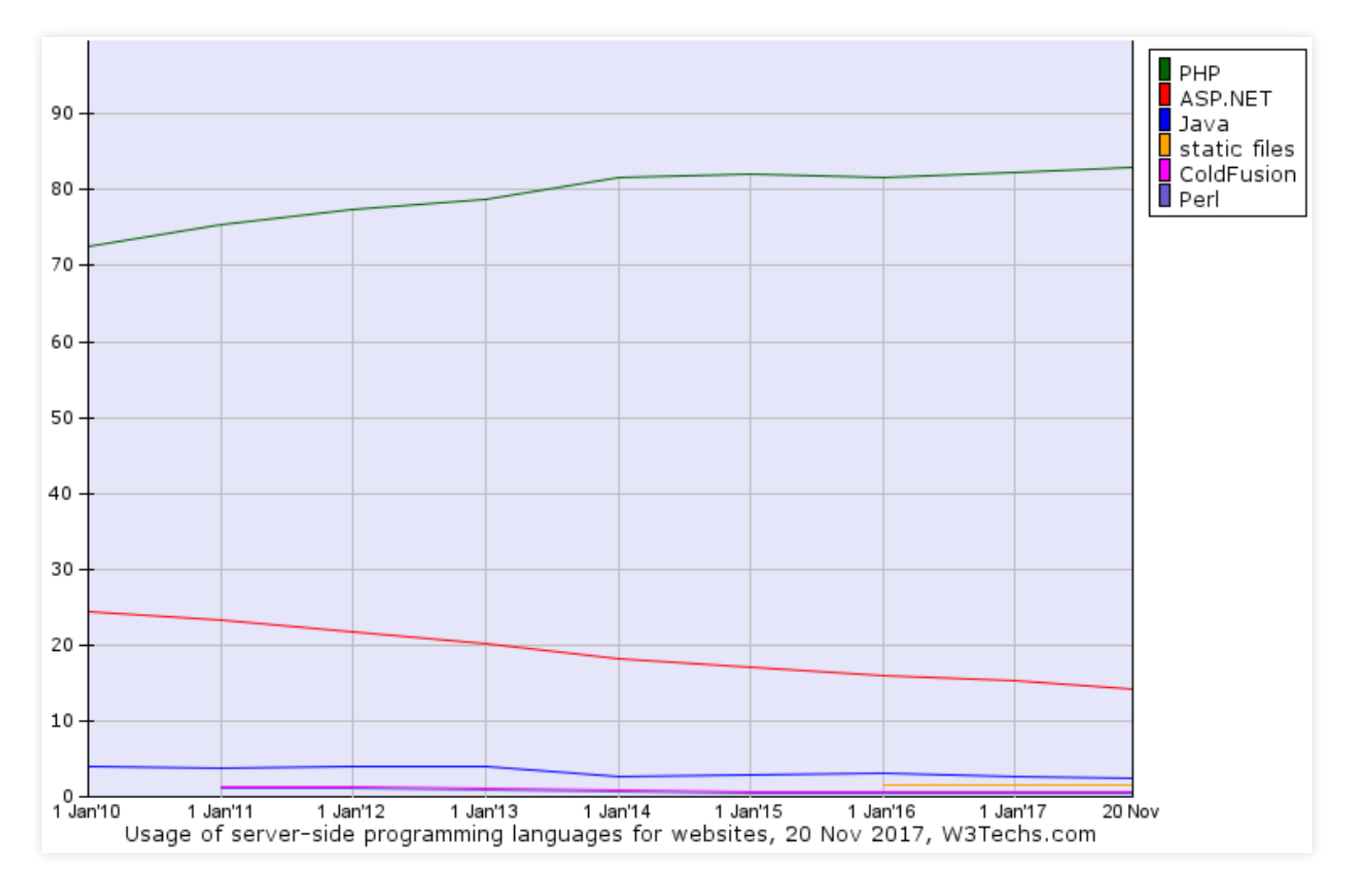

Franz Zieris, [Webentwicklung](https://zieris.net/webdev) (WiSe 17/18) — PHP Quelle: *[https://w3techs.com/technologies/history\\_overview/programming\\_language/ms/y](https://w3techs.com/technologies/history_overview/programming_language/ms/y)\_* 5

# Bekannte PHP-Systeme

- Facebook
	- (zumindest früher, zumindest teilweise)
- Wikipedia
- Wordpress
- Moodle

…

- Owncloud (freie Dropbox-Alternative)
- Piwik (freie Google Analytics-Alternative)

#### Allgemeines zu PHP

#### Geschichte, Versionen, Eigenschaften

#### PHP-Geschichte

- 1995: "Personal Home Page Tools"
	- Satz von Perl-Skripten
- ab PHP/FI 2.0 in C geschrieben
- 1998, PHP 3: "PHP: Hypertext Preprocessor"
	- um Module erweiterbar
- 2000, PHP 4: neue Engine (Zend)
- 2004, PHP 5: neue Engine (Zend 2)
	- bessere Unterstützung von Objekt-Orientierung
- 2015, PHP 7: neue Engine (Zend 3)
	- enorme Spracherweiterung

### PHP-Versionen: 5.6, 7.0 oder 7.1?

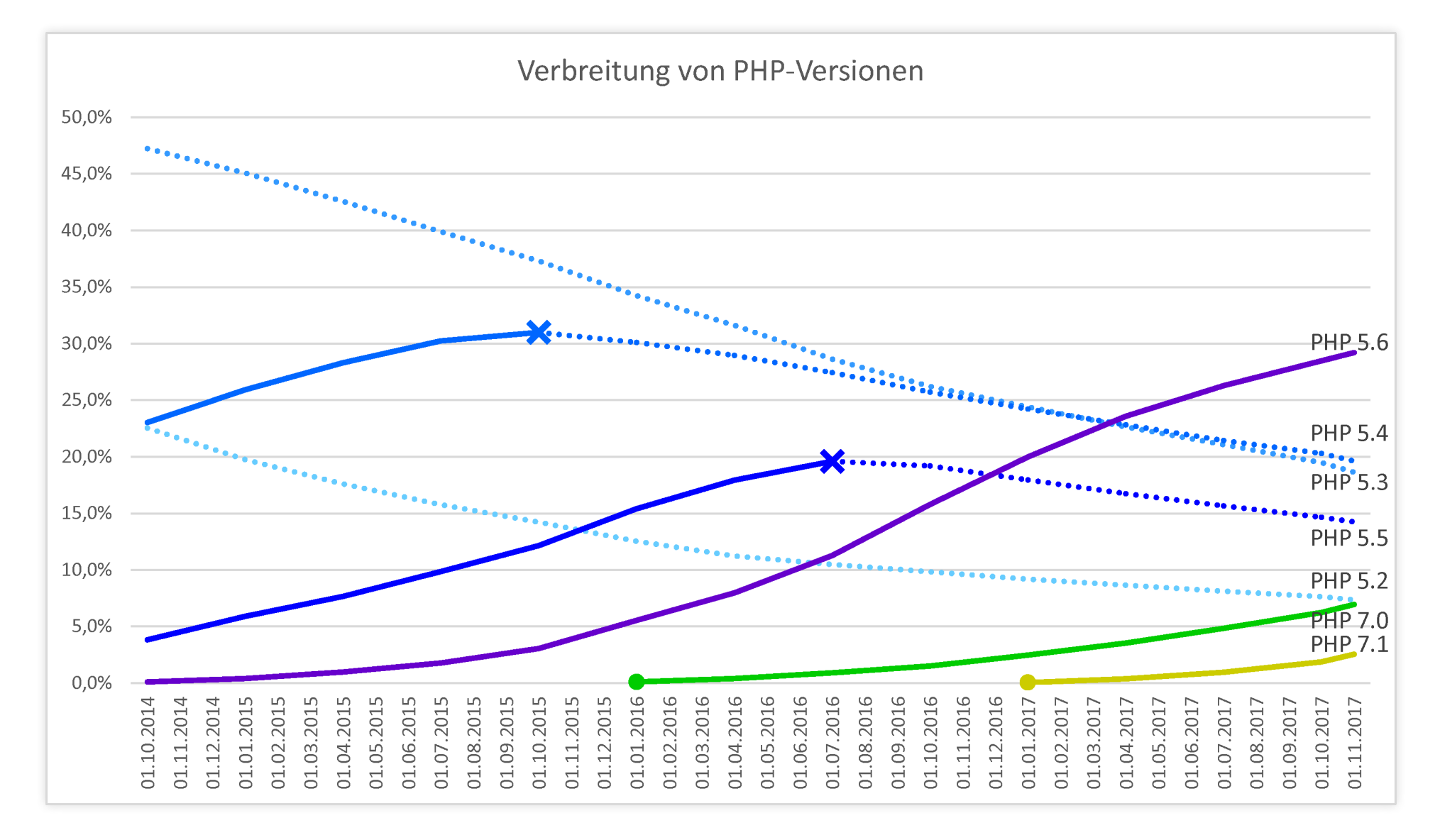

Quelle: @ [https://w3techs.com/technologies/history\\_details/pl-php/all/q](https://w3techs.com/technologies/history_details/pl-php/all/q)

Franz Zieris, [Webentwicklung](https://zieris.net/webdev) (WiSe 17/18) — PHP

# PHP-Laufzeitumgebung

- Verschiedene Umgebungen:
	- **Webbasiert:** Anbindung an Webserver via
		- o SAPI-Modul: direkte Einbindung in Webserver-Prozess
		- CGI: Start von PHP-Interpreter für jede Anfrage
	- **Standalone:** Aufruf über Kommandozeile (CLI)
- Verschiedene Konfigurationsdateien, z.B.:

/etc/php5/apache2/php.ini # SAPI /etc/php5/cgi/php.ini # CGI /etc/php5/cli/php.ini

# PHP-Spracheigenschaften

- Sprachliche Wurzeln:
	- $\bullet$  C, C++ (/\* comment \*/, printf("Hallo Welt");, ...)
	- Perl (# comment, echo "Hallo Welt";, ...)
- Interpretierte Sprache
- Typsystem:
	- dynamisch (anders als Java oder C)
	- schwach (anders als Python oder Ruby)
	- "graduell": implizit, an manchen Stellen auch explizit
- Paradigmen:
	- **Imperativ und objekt-orientiert**

#### PHP im Backend

#### … also angebunden an einen Webserver

### Ablauf

- 1. Webserver erhält HTTP-Request, z.B. GET /index.php
	- per Konfiguration: Request-Ziel ist dynamische Ressource
		- d.h. nicht Dateiinhalt auslesen, sondern ausführen
- 2. Webserver ruft PHP-Interpreter auf
	- (via SAPI-Modul oder CGI, spielt hier große keine Rolle)
	- mit Datei index.php als "Eingabe"
- 3. Interpreter führt PHP-Skript index.php aus
	- dieses erzeugt i.d.R. eine textuelle Ausgabe
- 4. Webserver sendet Ausgabe als HTTP-Reponse an Client
	- üblicherweise mit Content-type: text/html

# Einfaches Beispiel

Eine PHP-Datei:

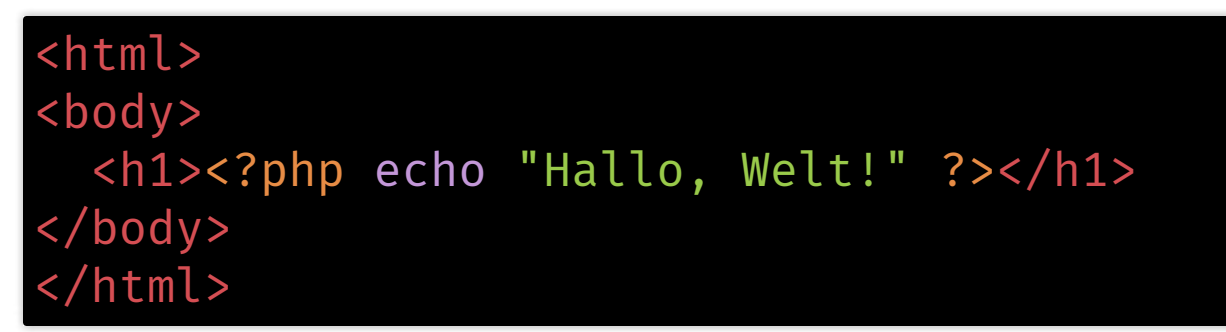

- Interpreter wertet nur Code zwischen <?php und ?> aus
	- Rest wird eins-zu-eins beibehalten
- Antwort an Browser:

```
<html>
<body>
  <h1>Hallo, Welt!</h1>
</body>
</html>
```
### Einfaches Beispiel: Alternative

PHP-Datei mit gleichem Effekt:

```
<?php
echo "<html>";
echo "<br/>body>";
echo "<h1>Hallo, Welt!</h1>";
echo "</body>";
echo "</html>";
?>
```
Ausgabe:

<html><body><h1>Hallo, Welt!</h1></body></html>

- echo macht selbst keinen Zeilenumbruch
	- o das ginge mit echo "<html>\n";

#### Syntax und Datentypen

# Syntax

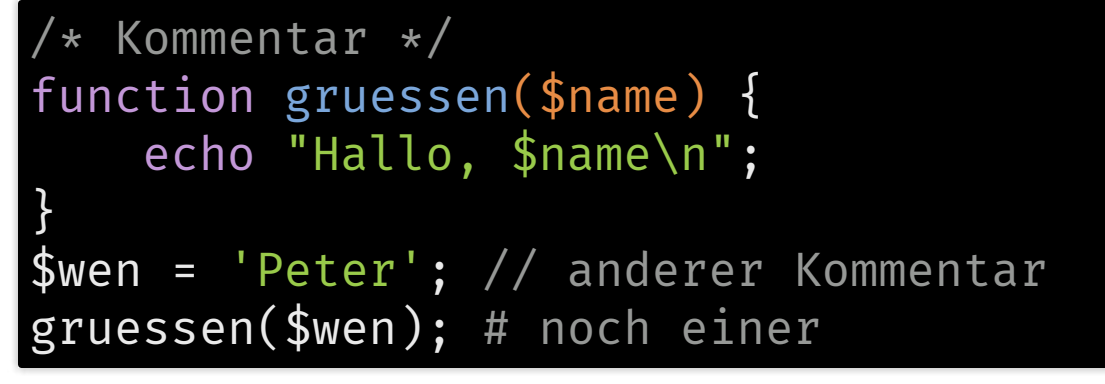

- Variablen erkennt man am \$
- Zeilenenden mit Semikolon
- Blöcke mit geschweiften Klammern
- Funktionaufrufe mit runden Klammern
	- echo ist keine Funktion, sondern ein Sprachkonstrukt

### Kontrollstrukturen

```
Standard-Syntax:
<?php
 if (\$a > $b) { echo "a is bigger than b";}
  elseif (\$a == $b) { echo "a is equal to b"; }
  else { echo "a is smaller than b"; }
?>
Alternative Syntax:
\langle?php if ($a == 5): ?>
  A is equal to 5
<?php endif; ?>
```
Franz Zieris, [Webentwicklung](https://zieris.net/webdev) (WiSe 17/18) — PHP Quelle: @<http://php.net/manual/de/control-structures.alternative-syntax.php> 18

#### Schleifen

```
// for
for (\frac{1}{2} = 1; \frac{1}{2} = 10; \frac{1}{2} + \frac{1}{2}echo $i;
}
    while
$i = 1;while ($i <= 10) {
     echo $i++;
}
    do-while
$i = 1;do {
     echo $i++;
  while ({$i \leftarrow 10}$);
```
#### Quelle: *H* <http://php.net/manual/de/language.control-structures.php>

# Fallunterscheidungen

```
switch ($i) { // switch funktioniert mit Zahlen und Strings
    case "apple":
        echo "i is apple";
        break;
    case "bar":
        echo "i is bar";
        break;
    case "cake":
        echo "i is cake";
        break;
}
```
Quelle: @ <http://php.net/manual/de/control-structures.switch.php> 20

# Datentypen

- Primitive Datentypen: boolean, integer, float, string
- Arrays
- Objekte
- callable und iterable
- resource
- NULL

# Type Juggling

\$foo = "0"; // \$foo is string (ASCII 48)  $$foo$  += 2; //  $$foo$  is now an integer (2)  $$foo = $foo + 1.3;$  //  $$foo$  is now a float  $(3.3)$  $$foo = 5 + "10 Little Piggsies"; // $foo is integer (15)$  $$foo = 5 + "10 Small Pigs";$  // \$foo is integer (15)

- Typ-schwacher (==) und Typ-starker Vergleich (===)
	- Details: @ <http://php.net/manual/de/types.comparisons.php>

## Strings

#### \$fruit = 'apple';

```
// He drank some
// 'apple' juice.
echo "He drank some \n '$fruit' juice.";
// He drank some \n '$fruit' juice.
echo 'He drank some \n \'$fruit\' juice.';
```
- Einfache Anführungszeichen ':
	- Variablen und Sonderzeichen wie \n werden nicht ausgewertet
- Doppelte Anführungszeichen ":
	- Variablen und Sonderzeichen werden ausgewertet
- Details:
	- Mutp://php.net/manual/en/language.types.string.php

#### Arrays

#### Die Stärke dynamischer Sprachen

# Über Arrays iterieren

• PHP-Code

```
$names = array("Peter"
,
"Maria"
,
"Klara"
,
"Klaus");
// Array benutzen
echo "<ul>";
for (\$i = 0; \$i < count(\$names); \$i++) {
  echo "<li>$names[$i]</li>"; // Beachte: " nicht '
}<br>}
echo "</ul>";
```
• HTML-Ausgabe

<ul><li>Peter</li><li>Maria</li><li>Klara</li><li>Klaus</li></ul>

#### Numerische vs. Assoziative Arrays

\$names = array("Peter" , "Maria" , "Klara" , "Klaus"); \$auto = array("farbe" => "rot" , "tueren" => 5, "halter" => "Klara"); print\_r(\$names); print\_r(\$auto);

#### Array

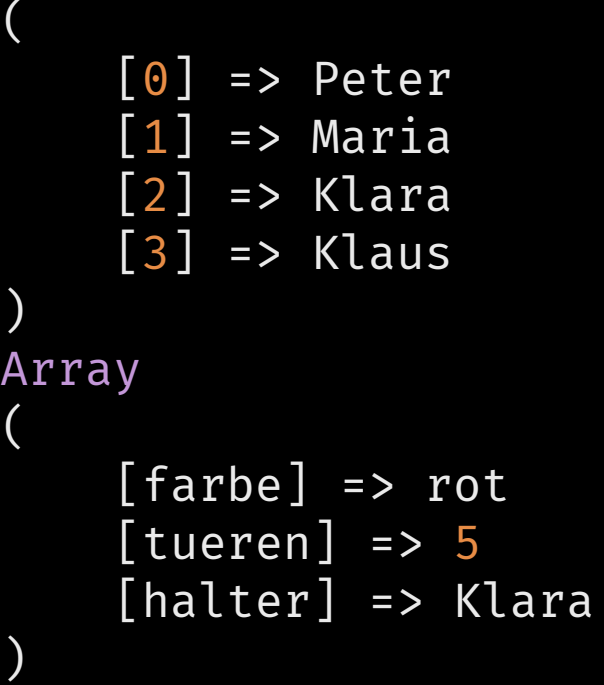

# Gemischte Arrays (print\_r)

\$arr = array("Peter" , "farbe" => "rot" , 5, 45.6, 7 => true); print\_r(\$arr);

Array

(

 $\left( \right)$ 

 $[0] \Rightarrow$  Peter [farbe] => rot  $[1]$  => 5  $[2] \Rightarrow 45.6$  $[7]$  => 1

### Gemischte Arrays (var\_dump)

\$arr = array("Peter" , "farbe" => "rot" , 5, 45.6, 7 => true); var\_dump(\$arr);

```
array(5) {
  [0]=>
  string(5) "Peter"
  ["farbe"]=>
  string(3) "rot"
  [1]=>
  int(5)[2]=>
  float(45.6)
  [7]=>
  bool(true)
}
```
#### Arrays lesen und schreiben

\$arr = array("Peter" , "Klara"); \$arr[] = "Klaus"; // \$arr = array("Peter" , "Klara" , "Klaus"); \$arr[2] = "Mia"; // \$arr = array("Peter" , "Klara" , "Mia"); \$arr[4] = "Klaus"; //\$arr = array(0 => "Peter", 1=> "Klara", 2 => "Mia", 4 => "Klaus");

#### Arrays schachteln, foreach

```
$students = array(array('name'
=> 'Klara'
,
'id'
=> 's00112233'),
                  array('name'
=> 'Peter'
,
'id'
=> 's11223344'));
// Seit PHP 5.4 geht's auch kürzer
$students = [['name'
=> 'Klara'
,
'id'
=> 's00112233'],
             ['name'
=> 'Peter'
,
'id'
=> 's11223344']];
foreach($students as $stud) {
    echo "name: {$stud['name']} "; // { } machen die variablen
    echo "({$stud['id']})\n"; // Teile explizit
}
```
name: Klara (s00112233) name: Peter (s11223344)

#### Einige Array-Funktionen

```
\sinput = \arctan(4, 4, 3, 4, 3, 3, 5);$unique = array\_unique ($input); // = array(4, 3, 5)$count = count ($input); // = 7
\frac{1}{\sqrt{2}}hasOne = in_array(1, $input); // = false
$sum = array\_sum({$input}); // = 26
$five = array\_search(5, $input); // = 6\frac{2}{3}six = array_search(6, $input); // = false
$auto = array("farbe"
=> "rot"
,
"tueren"
=> 5,
"halter"
=> "Klara");
$vals = array_values($auto); // array("rot"
, 5,
"Klara");
$keys = array_keys($auto); // array("farbe"
,
"tueren"
,
"halter");
$new = array_combine($keys, $vals); // $auto umständlich kopiert
```
#### Arrays sortieren

```
\sinput = \ar{ray(4, 4, 3, 4, 3, 3, 5)};sort($input);
// Achtung: sort verändert den übergebenen Parameter direkt
\frac{1}{\sqrt{2}} $input == array(3, 3, 3, 4, 4, 5);
```
rsort(\$input); // \$input == array(5, 4, 4, 4, 3, 3, 3);

### Arrays sortieren: Schlüssel

sort/rsort sortieren nach Werten & verwerfen Schlüssel

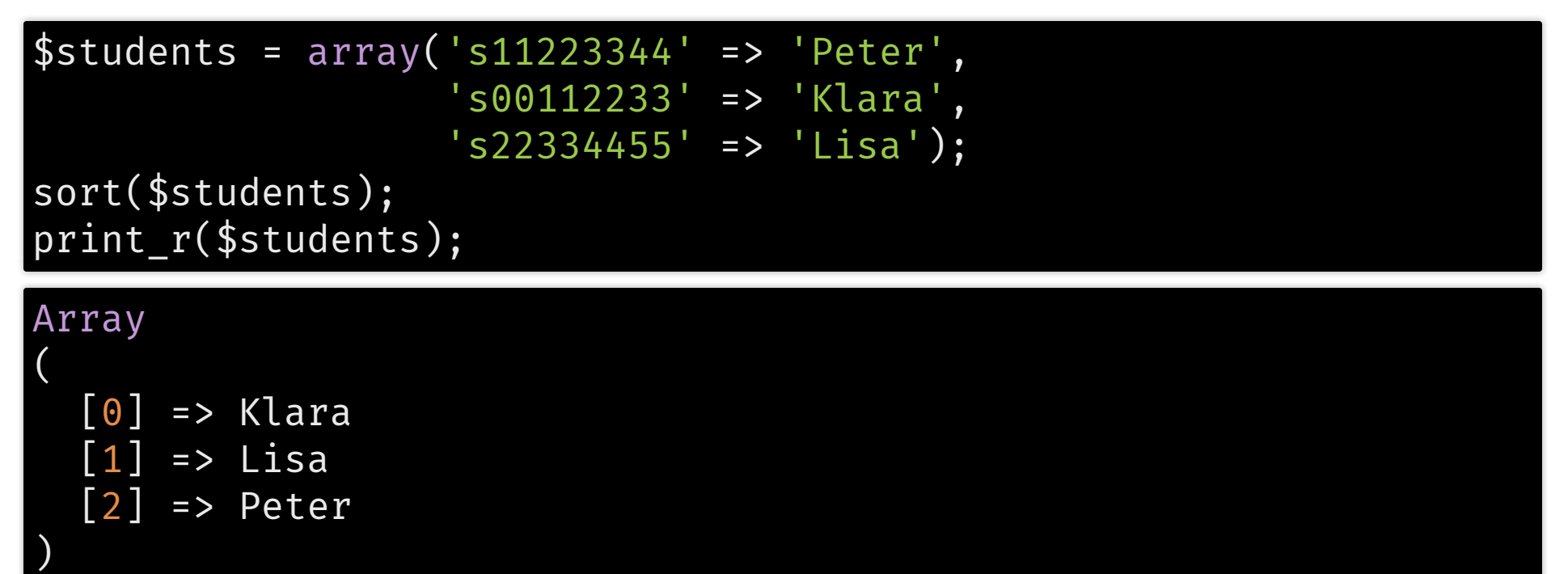

## Arrays sortieren: Schlüssel

• asort/arsort bewahren Schlüssel ("Assoziation")

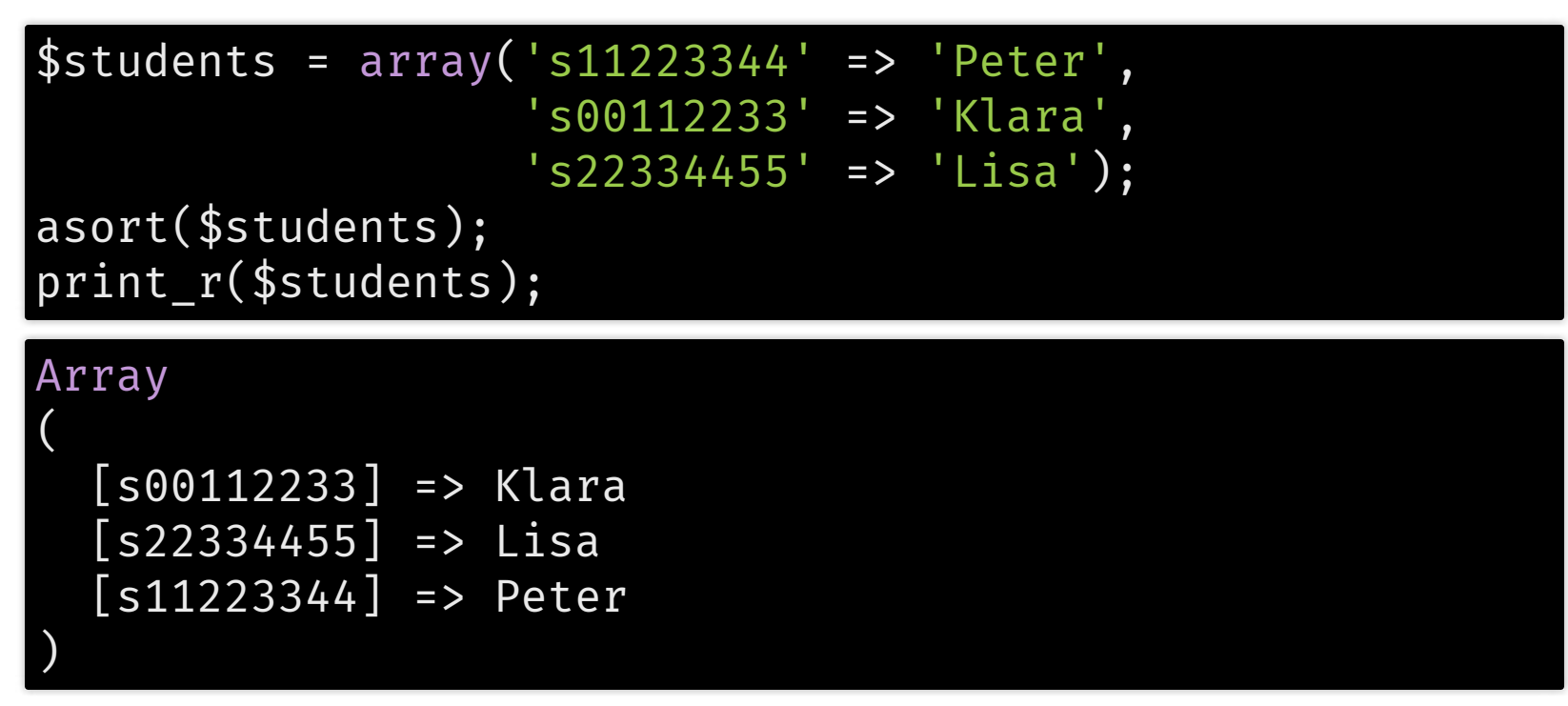

### Arrays sortieren: Schlüssel

• ksort/krsort sortieren nach Schlüsseln ("Keys")

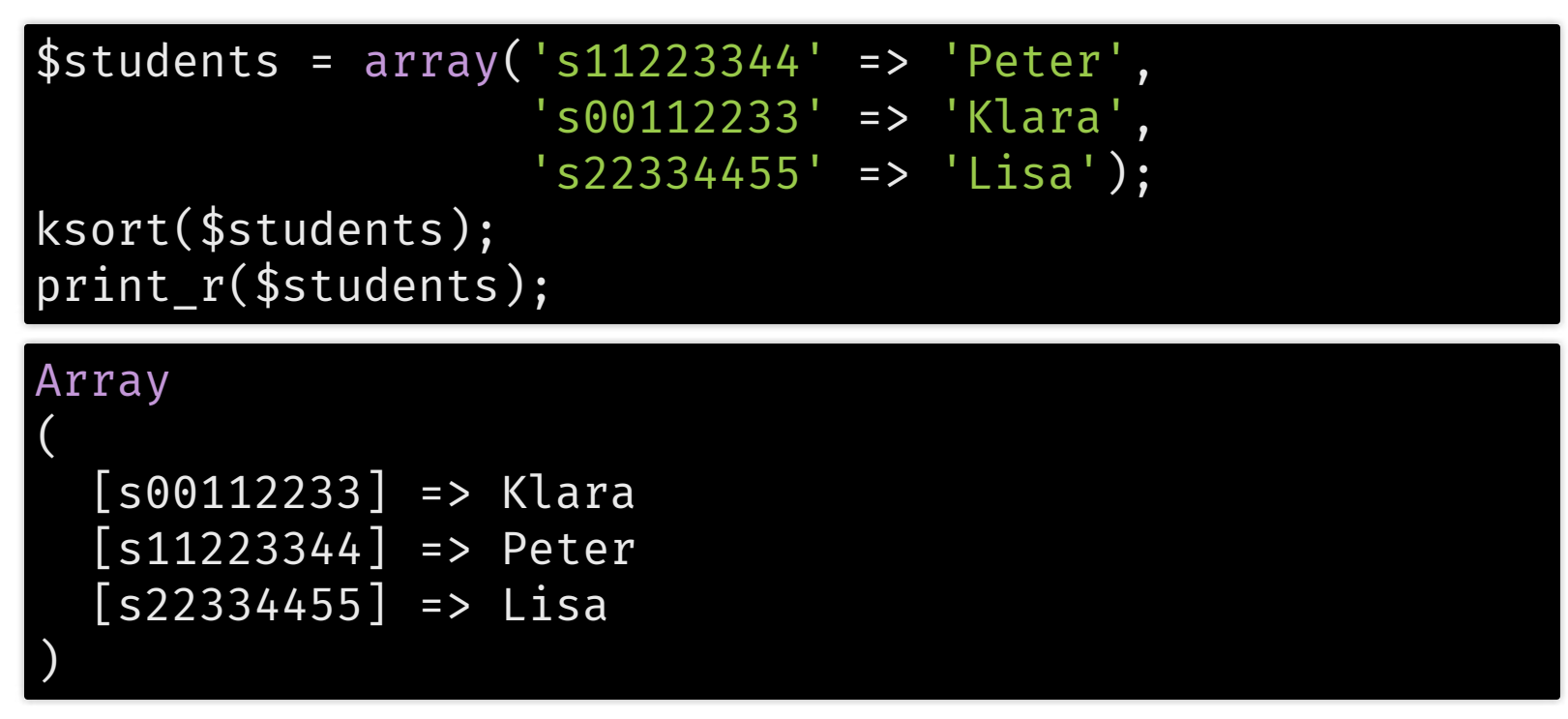

# 13(!) Array-Sortierfunktionen

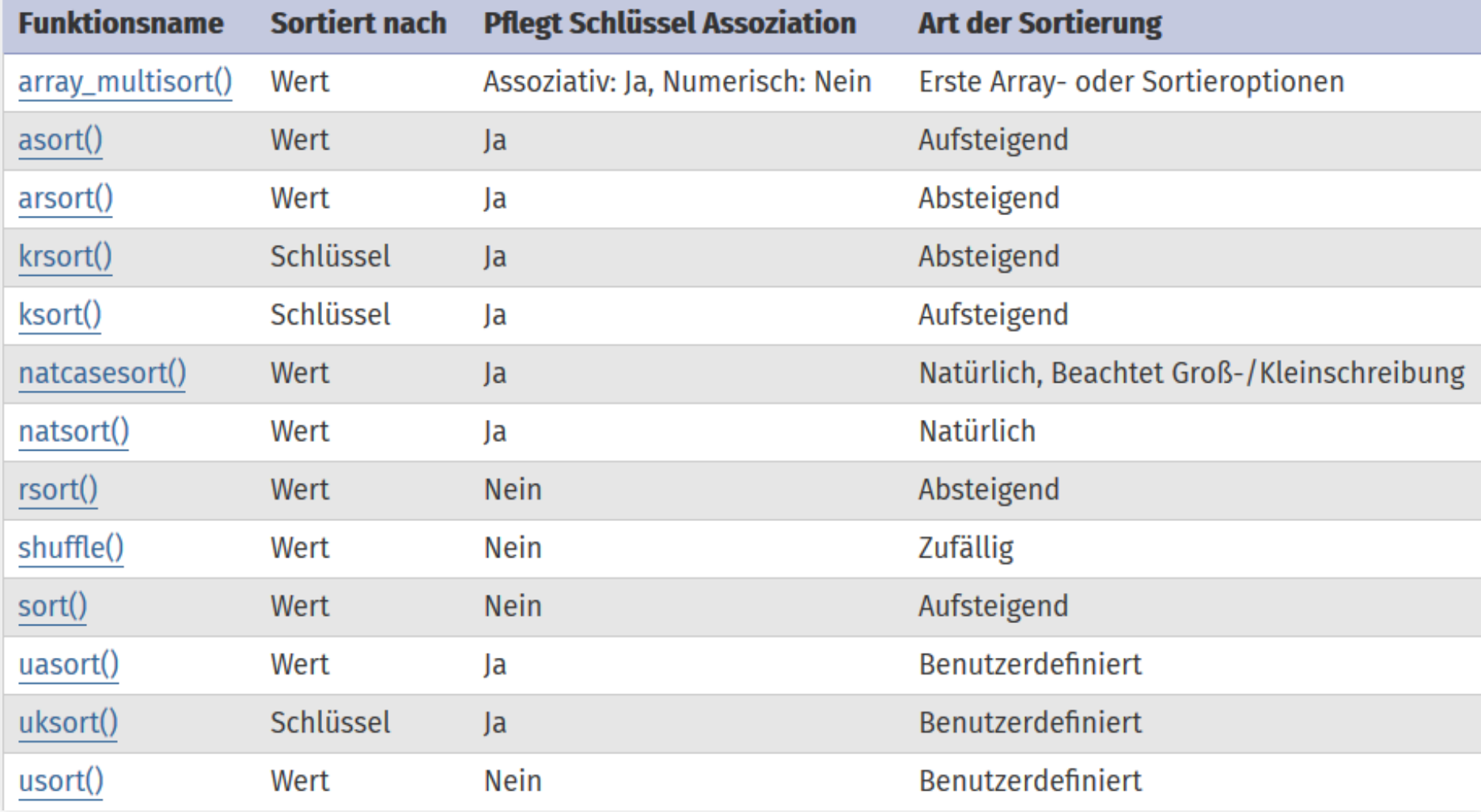

#### Quelle: <http://php.net/manual/de/array.sorting.php>
# Weitere Array-Funktionen

- Arrays: zentraler Datentyp in Skriptsprachen, daher  $\rightarrow$
- PHP kennt fast 80 Array-Funktionen:
	- Mutp://php.net/manual/de/ref.array.php
- Mächtig sind z.B. array\_map und array\_filter

 $array_m$ ap(function(\$v){return \$v\*2;}, [1,2,3]); // = [2,4,6]  $array_fitter([1,2,3], function($v) { return $v\$ 2;} \; // =  $[1,3]$ 

- hier mit anonymen Funktionen
- **Example 7 alternativ: Name der Funktion als String übergeben**

```
$allTrimmed = array_map('trim', $stringArray);
```
## String-Funktionen

# Einige String-Funktionen

• Teilstring: substr

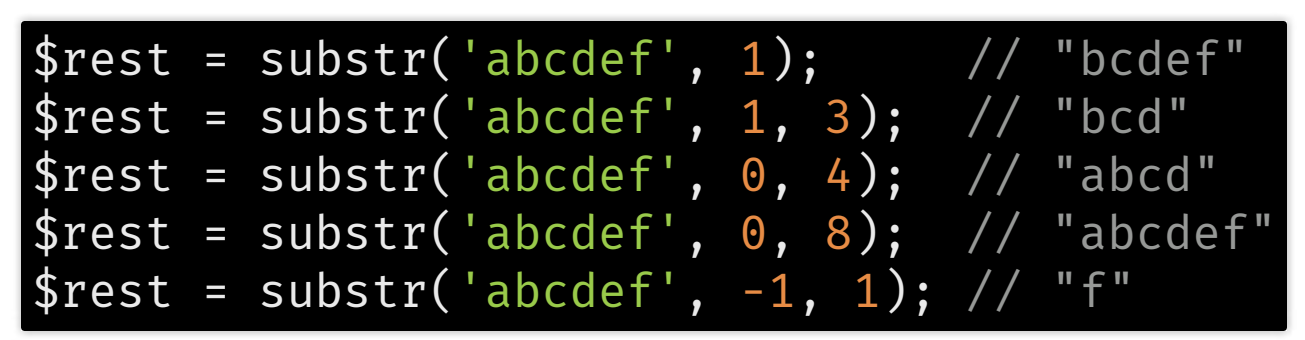

· Stringsuche: strpos

\$pos = strpos('abc' , 'a'); // 0 \$pos = strpos('abc' , 'bc'); // 1 \$pos = strpos('abc' , 'd'); // FALSE

Quelle: <sup>*M*</sup> <http://php.net/manual/de/ref.strings.php>

## Einige weitere String-Funktionen

Aufteilen: explode

\$arr = explode('.', '192.168.0.1'); // array('192','168','0','1')

Reguläre Ausdrücke: preg\_\*

\$is\_jpg = preg\_match('/\.jpe?g\$/i' , 'batman.jpg'); // true \$is\_jpg = preg\_match('/\.jpe?g\$/i' , 'a.jpg.exe'); // false

- Sehr mächtige Funktionen!
	- C<http://php.net/manual/de/ref.pcre.php>
- Formatieren: sprintf

\$a = sprintf("%0.2f €" , 12); // "12.00 €" \$b = sprintf("%0.2f €" , 7.23); // "7.23 €" \$c = sprintf("%0.2f €" , 5.875); // "5.88 €"

> Quelle: <sup>*M*</sup> <http://php.net/manual/de/ref.strings.php> 40

#### Skripte schreiben

#### Wiederverwendung, Scopes, und Parameter

# Code-Wiederverwendung

- PHP-Interpreter arbeitet auf einer PHP-Datei
	- weitere Dateien können eingebunden werden
- Datei index.php:

```
<html><body>
<?php include 'navi.php'; ?>
<section><h1>Hallo Welt</h1></section>
</body></html>
```
Datei: navi.php:

<nav><ol><li>...</li></ol></nav>

- Es gibt include, require, include\_once und require\_once
	- Mutp://php.net/manual/de/function.include.php

# Funktionsdefinitionen

- Funktionen können überall definiert werden
	- Definierte Funktionen können nicht mehr verändert werden (anders als in JavaScript)
- Man kann prüfen, ob eine Funktion bereits existiert:

```
// hier kann man do_awesome_stuff() evtl. noch nicht aufrufen
if (!function_exists('do_awesome_stuff')) {
  function do_awesome_stuff() {
    /* ... */
  }
}
  hier kann man do_awesome_stuff() in jedem Fall aufrufen
```
# Scopes (Gültigkeitsbereiche)

- Global: Funktionen und Variablen, die außerhalb von Funktionen definiert sind
	- auch Code-Teile, die per include eingebunden wurden
- In Funktionen:
	- für Zugriff auf globale Variablen: mit global sichtbar machen

```
\sqrt{3}a = 1;function foo($b) {
    return $a+$b; // "Notice: Undefined variable: a"
}
function bar($b) {
    global $a;
    return $a+$b;
}
foo(2); // 2
bar(2); // 3
```
#### Quelle:  $\mathbb{Z}$  <http://php.net/language.variables.scope> 44

### Parameterbehandlung

- Änderungen an Parametern nur in Funktion sichtbar
	- (außer: Eigenschaften von Objekten ändern)
		- (wie in JavaScript und Java)
- Aber: Übergeben von Referenzen ist möglich
	- (nicht wie bei JavaScript und Java)
	- Änderungen sind dann auch außerhalb sichtbar
	- Kennzeichnung mit  $\delta$  (Und-Zeichen)
- Beispiel folgt …

# JavaScript vs. PHP

```
function changeStuff(a, b, c) {
  a = a * 10:
  b.item = "changed";
  c = \{item: "changed"\};
}
```

```
var num = 10;
var obj1 = \{item: "unchanged" \};
var obj2 = {item: "unchanged"};
var obj3 = obj1;
```
changeStuff(num, obj1, obj2);

```
num == 10// obj1.item == "changed"
  obj2.item == "unchanged"
  obj3.item == "changed"
```

```
function changeStuff($a, $b, $c) {
  a = 2a * 10;
  $b->item = 'changed';
  $c=(object)['item'=>'changed'];
}
```

```
$num = 10;$o1=(object)['item'=>'unchanged'];
$o2=(object)['item'=>'unchanged'];
$o3 = $o1;
```
changeStuff(\$num, \$o1, \$o2);

```
// $num == 10
// $o1->item == "changed"
// $o2->item == "unchanged"
// $o3->item == "changed"
```
# PHP: Ohne vs. mit Referenz (&)

```
// Signatur vorher:
function changeStuff($a, $b, $c) {
  a = 2a * 10;
  $b->item = 'changed';
  $c=(object)['item'=>'changed'];
}
$num = 10;$o1=(object)['item'=>'unchanged'];
$o2=(object)['item'=>'unchanged'];
$o3 = $o1;changeStuff($num, $o1, $o2);
// $num == 10
  $o1->item == "changed"$o2->item == "unchanged"// $o3->item == "changed"
                                       }
                                       $num = 10;$o1=(object)['item'=>'unchanged'];
                                       $o2=(object)['item'=>'unchanged'];
                                       \sqrt{503} = \sqrt{01};
                                       changeStuff($num, $o1, $o2);
                                       // $num == 100
                                       // $o1->item == "changed"
                                       // $o2->item == "changed"
                                          // $o3->item == "changed"
```

```
// Signatur mit &:
function changeStuff(&$a, $b, &$c) {
  \$a = \$a * 10;$b->item = 'changed';
  $c=(object)['item'=>'changed'];
```

```
Franz Zieris, Webentwicklung (WiSe 17/18) — PHP
```
# Ok, aber … Warum? Wofür braucht man das?

# By Reference – Anwendungsfälle

1. Primär: Effekt auf Parameter; Rückgabewert selten relevant

#### bool sort(array &\$array)

- Effekt: Sortiertes Array
- Rückgabewert: Erfolg
	- C<http://php.net/manual/de/function.sort.php>

#### 2. "Mehrere" Rückgabewerte

#### int preg\_match\_all(\$pattern, \$subject, array &\$matches)

- Primärer Rückgabewert: Anzahl Treffer für Regex
- Sekundärer Rückgabewert: Die konkreten Treffer
	- Mutp://php.net/manual/de/function.preg-match-all.php

# Wie entwickelt man jetzt Webanwendungen mit PHP?

# Aufbau von Webanwendungen Von der Website zur Anwendung

### Szenario 1: Statische Website

- Zusammenbau einer & [Supero](http://zieris.net/teaching/htw-berlin/webdev/aufgaben/2)-artigen Website
	- **Einheitliche Navigation?**

include 'navi.php';

**Helden-Tabelle?** 

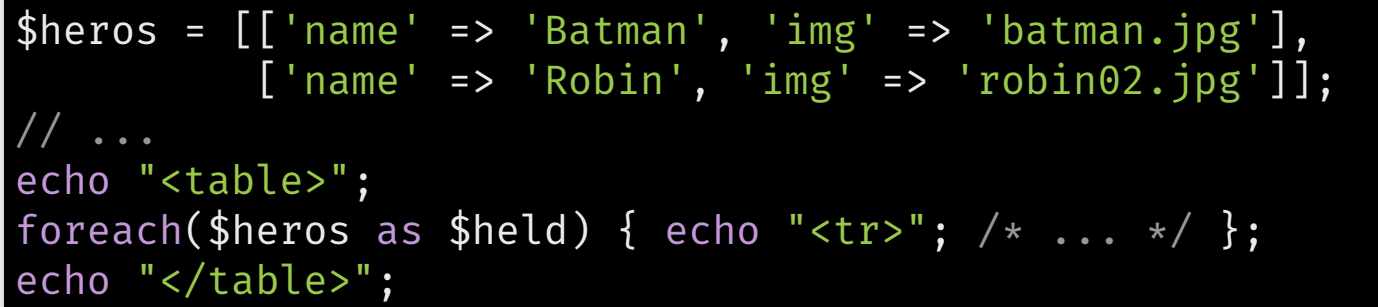

PHP als Code-Generator für statische Webseiten

#### Szenario 2: Kontaktforumlar

- Behandlung einzelner Anfragen
	- kontakt.htm  $\blacksquare$

```
<form action='senden.php' method='post'>
<textarea name='text'></textarea>
<input type='submit'>
</form>
```
senden.php

<?php // Formular-Eingaben behandeln ?> <p>Vielen Dank für Ihre Nachricht!</p>

# Variablen über HTTP

- Erinnerung: HTTP kennt GET- und POST-Variablen
	- GET: Variablen in URL (query-Teil)

GET /index.php?name=Klaus HTTP/1.1

POST: Variablen in HTTP-Request-Body

```
POST /index.php HTTP/1.1
Content-Type: application/x-www-form-urlencoded
Content-Length: 10
```
name=Klaus

PHP kann mit beidem umgehen

## Eingabe-Parameter

- "superglobale" Arrays \$ GET und \$ POST
	- sind auch ohne global in allen Scopes verfügbar
	- kontakt.htm  $\mathcal{L}_{\mathcal{A}}$

```
<form action='senden.php' method='post'>
  <textarea name='text'></textarea>
  <input type='submit'>
</form>
```
senden.php

```
\langle?php $sent = mail(
        'info@example.org', // Empfänger
        'Kontakt', // Betreff
       $_POST['text'], // Inhalt
        'From: formular@example.org'); // E-Mail-Header
if($sent) : ?>
  <p>Vielen Dank für Ihre Nachricht!</p>
<?php endif ; ?>
```
# Weitere superglobale Variablen

- \$ COOKIE: vom Client mitgesendete Cookies
	- (Cookies setzen geht mit  $\mathbf C$  [setcookie\(\)](http://php.net/manual/de/function.setcookie.php))
- \$\_REQUEST: Vereinigung von \$\_GET, \$\_POST und \$\_COOKIE
- \$ FILES: vom Client hochgeladene Dateien
	- C'[Behandlung](http://php.net/manual/de/features.file-upload.php) von Fileuploads
- \$ SESSION: Sitzungsdaten
- \$\_ENV: Umgebungsvariablen
- \$ SERVER: Aufrufparameter
	- z.B. CGI-Infos, CLI-Argumente, ...

#### Kleine Skripte: Taschenrechner

• PHP-Skript erwartet Werte für a, b und op

```
$a = $_GET['a']; $b = $_GET['b'];switch($_GET['op']) {
 case 'add':
   echo "$a + $b = <b>" . ($a+$b) . "</b>";
   break;
 default: echo "not implemented yet";
}
```
• Eingabe der Werte über URL

GET /calc.php?op=add&a=5&b=12 HTTP/1.1

Ausgabe des Skripts

 $5 + 12 = **b** > 17 **b**$ 

#### Szenarien

- 1. Statische Seite, HTML-Generierung ✓
- 2. Einfache Ausführung, Skripte √
- 3. Anwendungen
	- Nicht nur Eingabe, Verarbeitung, Ausgabe
	- Sondern: Interaktion mit Nutzer/in

# Szenario 3: Webanwendung

- Interaktive Anwendung hat verschiedene Zustände
	- diese müssen abgebildet werden
- Beispiel: Anwendung, die Nutzer/in grüßt
	- Wenn sie den Namen kennt, dann mit Namen
	- Nutzer/in kann einen anderen Namen eingeben
- Zustände der Beispielanwendung:
	- 1. Anwendung kennt keinen Namen (initial)
	- 2. Anwendung kennt Namen
- Zustände: hier "Actions"

#### Actions repräsentieren

- Idee 1: Eine Datei pro Action
	- Initial: index.php

echo "<p>Wie soll ich dich nennen?</p>"; include 'greet-form.php';

• Name bekannt: greet.php

echo "<p>Hallo {\$\_POST['name']}! Oder soll ich dich anders nennen?</p>"; include 'greet-form.php';

■ ausgelagert: greet-form.php

<form method="post" action="greet.php"> Name: <input name="name"><input type="submit"> </form>

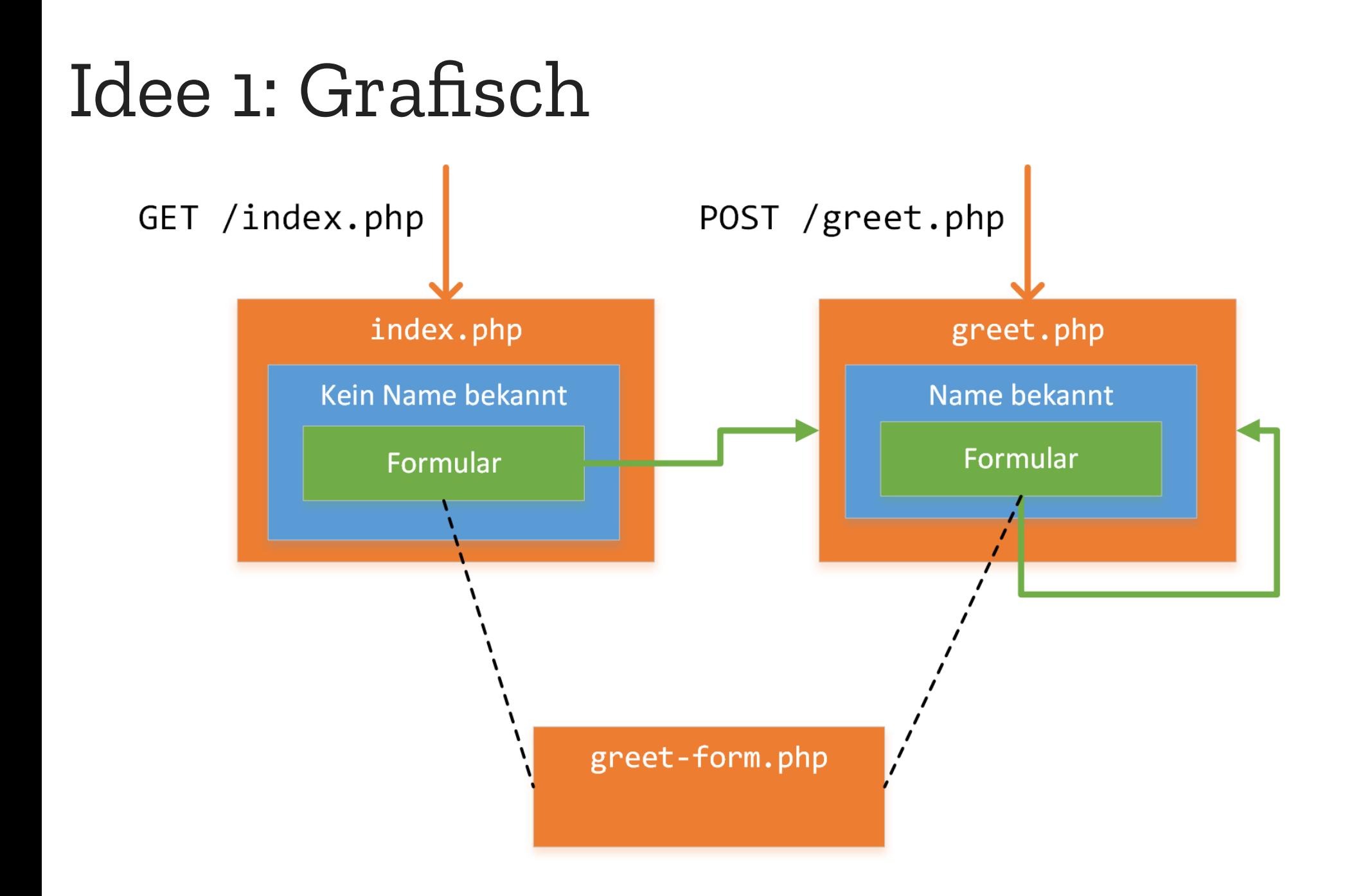

#### Actions repräsentieren

- Idee 2: Actions in einer Datei unterscheiden
	- index.php

```
if (isset($_POST['name'])) {
   echo "<p>Hallo {$_POST['name']}! Oder soll ich dich anders nennen?</p>";
} else {
   echo "<p>Wie soll ich dich nennen?</p>";
}
include 'greet-form.php';
```
greet-form.php

<form method="post" action="index.php"> Name: <input name="name"><input type="submit"> </form>

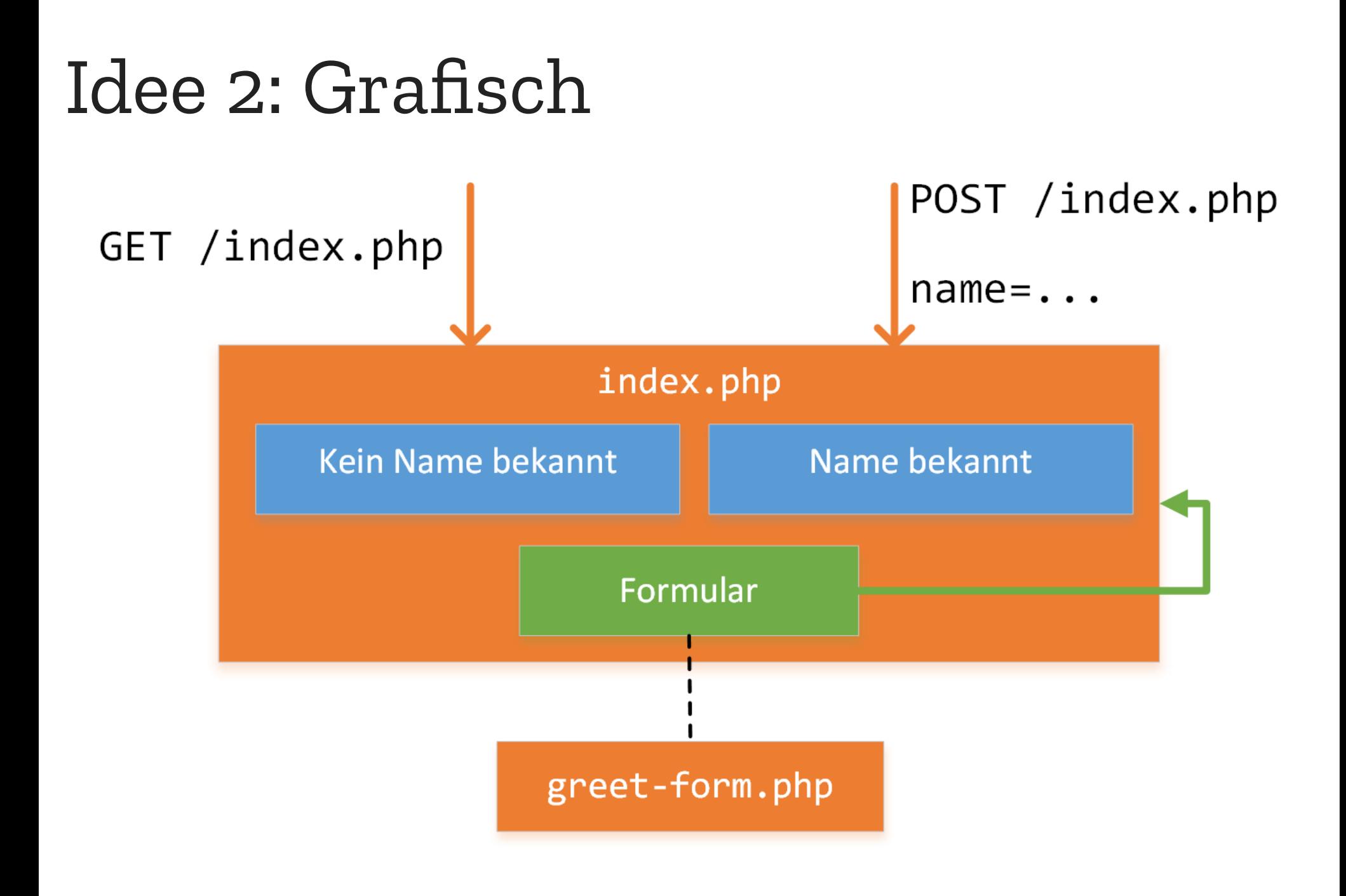

# Verarbeitung von Eingabewerten

- Ist Variable gesetzt?: isset(\$\_POST['name'])
	- if(\$\_POST['name'] != null) kann Hinweismeldung erzeugen, wenn name nicht gesetzt ist
- Vorhandene Variable muss keinen gültigen Wert haben, typische Prüfungen und Vorverarbeitungen:

 $$name = i$set($_POST['name']) : 'trim($_POST['name'])$  $\star$ alter = isset( $\overline{\star}$ POST['alter']) ? intval( $\overline{\star}$ POST['alter']) : 0;

Seit PHP 5.2 erleichtert/ergänzt mit Filterfunktionen ■ Mutp://php.net/manual/de/ref.filter.php

## Idee 2 mit Vorverarbeitung

```
$name = isset($_POST['name']) ? trim($_POST['name']) : "";
if ($name !=
"") {
  echo "<p>Hallo $name! Oder soll ich dich anders nennen?</p>";
 } else {
  echo "<p>Wie soll ich dich nennen?</p>";
}
include 'greet-form.php';
```
- Entwurfsqualität?
	- Zustände implizit: Entscheidung hängt an Geschäfts-Variablen
		- Was, wenn zwei oder mehr Variablen beteiligt sind?
	- Fehlerbehandlung und Zustandsbestimmung vermischt

#### Idee 2: Explizite Zustände

```
$action = isset($_GET['action']) ? trim($_GET['action']) : "init";
switch ($action) {
  case "init":
    echo "<p>Wie soll ich dich nennen?</p>";
    break;
  case "greet":
    $name = isset($_POST['name']) ? trim($_POST['name']) : "";
    if ($name !=
"") {
      echo "<p>Hallo $name! Oder soll ich dich anders nennen?</p>";
      break;
    }
  default:
    echo "<p>Nanu? Ich habe dich nicht verstanden</p>";
}
include 'greet-form.php'; // <form action=
"index.php?action=greet" ..
```
# Idee 2 (explizit): Grafisch

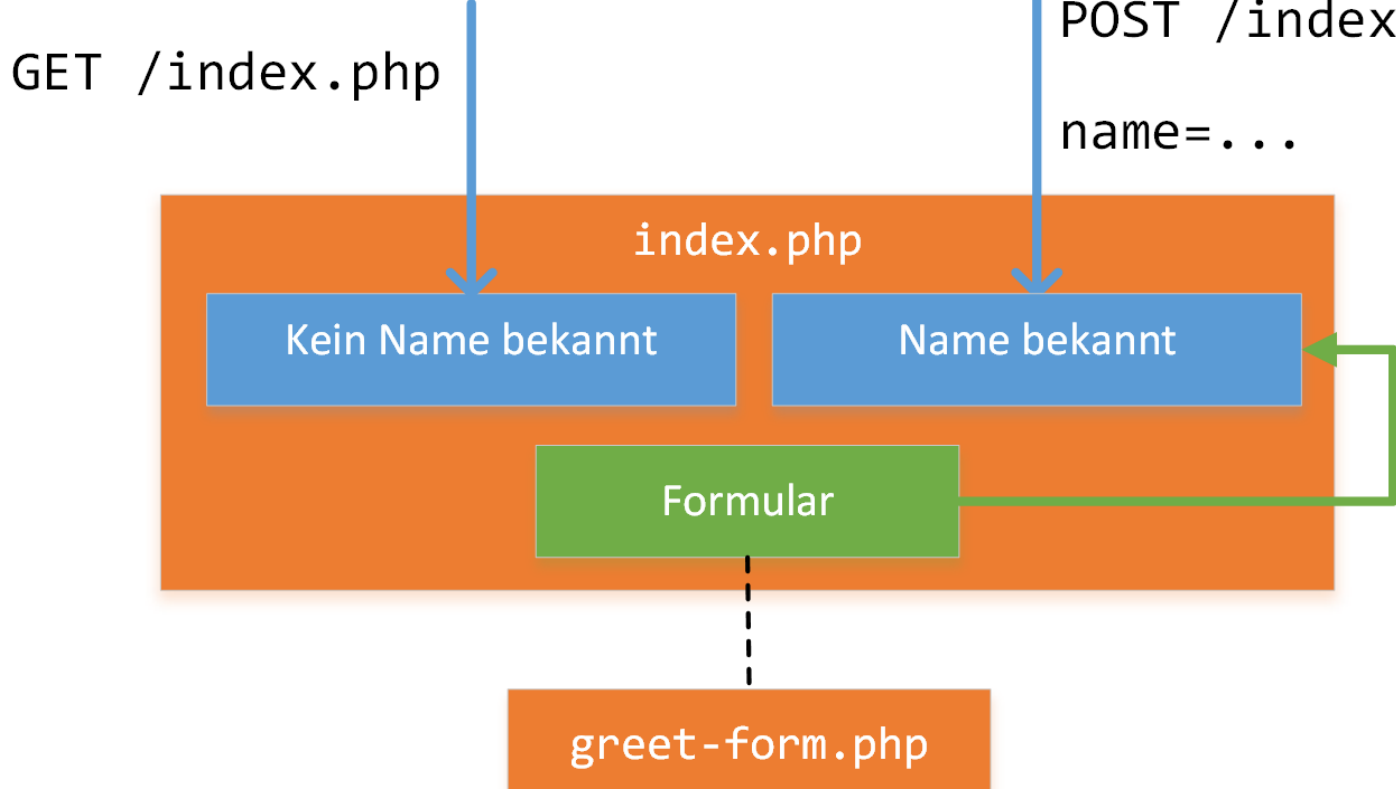

POST /index.php?action=greet

# Entwicklung von Webanwendungen

- Heute nur sehr grob besprochen
	- Konzeptionell: Zerlegen der Nutzerinteraktionen in Actions
	- Entscheidung für Entwurfsstil: Wie viele Actions pro PHP-Datei? Falls mehrere pro Datei: Wie unterscheiden?
- Folgende Einheiten (besonders übernächste): Im Detail

#### Szenarien

- 1. Statische Seite, HTML-Generierung: ✓
- 2. Einfache Ausführung, Skripte: √
- 3. Anwendungen: (✓)

#### Vielseitigkeit von PHP

## Ausgabe-Manipulation

- header() zum Setzen von HTTP-Header-Zeilen, z.B.
	- **Status-Code**

header("HTTP/1.0 404 Not Found");

Umleitung

header("Location: http://www.example.com/");

**Dateitypen** 

header('Content-Type: text/plain');

**Downloads** 

header('Content-Type: application/pdf'); header('Content-Disposition: attachment; filename="downloaded.pdf"');

Quelle: <sup>T</sup><http://php.net/manual/de/function.header.php>

71

# Dateisystem-Zugriffe

- Low-level (C-artig, Handle-basiert)
	- opendir(), readdir(), closedir() o C<http://php.net/manual/de/ref.dir.php>
	- fopen(), fread(), fwrite(), fclose() ○ erlaubt byteweisen Zugriff
- High-level
	- Dateiinhalt zeilenweise in Array: file()
	- Schreiben und Lesen: file\_get\_contents()/file\_put\_contents()
### Weitere Extensions von PHP

- Ø[Verwalten von Sessions](http://php.net/manual/de/book.session.php)
	- \$\_SESSION['name'] = "Peter"; … echo \$\_SESSION['name'];
- *⊡* **Umgang mit [ZIP-Dateien](http://php.net/manual/de/refs.compression.php)**
- C' Datums- [und Zeitangaben](http://php.net/manual/de/refs.calendar.php)
- **Z [XML-Verarbeitung](http://php.net/manual/de/refs.xml.php)**
- **Ø [Datenbankanbindungen](http://php.net/manual/de/refs.database.php)**
- [Audio-Formate](http://php.net/manual/de/refs.utilspec.audio.php)
- **[Bild-Verarbeitung](http://php.net/manual/de/refs.utilspec.image.php)**
- mehr: & <http://php.net/manual/de/funcref.php>

# Ausführung & Debugging

# Ausführung von PHP-Skripten

- Webserver (lokal & [XAMPP](https://www.apachefriends.org/de/index.html), & [Heroku](https://heroku.com/), HTW-Server, ...)
	- PHP-Dateien in gleiches Verzeichnis wie HTML-Dateien
	- Aufruf im Webbrowser via HTTP (nicht file:///...)
- C [Entwicklungsserver](http://php.net/manual/de/features.commandline.webserver.php) (seit PHP 5.4)
	- Mini-Webserver, im aktuellen Verzeichnis

\$> php -S localhost:8000 # oder ein anderer Port

Von der <mark>⊘ [Kommandozeile](http://php.net/manual/de/features.commandline.options.php) (Datei)</mark>

\$> php index.php # oder eine andere PHP-Datei

Von der Kommandozeile (<mark>♂ [Interaktiv](http://php.net/manual/de/features.commandline.interactive.php), seit PHP 5.1)</mark>

 $php -a$ 

# Informationen und Konfiguration

- phpinfo() erzeugt Übersicht über alle Einstellungen
	- und die geladenen Erweiterungen
	- (Ausgabe: HTML bei SAPI/CGI, Text bei CLI)
- Fehler- und Hinweismeldungen
	- **Entwicklungssystem**: Fehler und Hinweise anzeigen
	- **Produktivsystem**: Keine Meldungen anzeigen, aber loggen
	- $\blacksquare$  (z.B.
		- error\_reporting (Log-Level): E\_ALL vs. E\_ERROR | E\_WARNING
		- o display\_errors (Anzeigen): 1 vs. 0
		- o log\_errors (Loggen): 0 vs. 1)
	- Sie sehen nur weiße Seite ohne Inhalt & ohne Meldung?
		- Könnte an display\_errors: 0 liegen
	- Mutp://php.net/manual/de/book.errorfunc.php

# Debugging

- Simpelste Methode:
	- print\_r() oder var\_dump()
		- an beliebiger Stelle im Skript Variablen-Inhalte ausgeben
	- die() oder die("Komme ich bis hier hin?")
		- Ausführung des Skripts an beliebiger Stelle abbrechen
		- Erscheint die Meldung, ist ihr Skript immerhin bis dorthin gekommen
- Integrierter Debugger: PHPDBG

#### phpdbg -h

# Zusammenfassung

- Kriterien zur Auswahl einer Backend-Technologie
- PHP-Grundlagen
	- Arrays und Array-Funktionen
	- String-Funktionen
- PHP im Webserver-Kontext
	- Generierung von HTML-Code
	- Skripte (Request Response)
	- Webanwendungen (Interaktionen, Zustände)
- Mehr Funktionalität durch PHP-Erweiterungen
- Konfigurationsinfos und einfaches Debugging

# Danke!